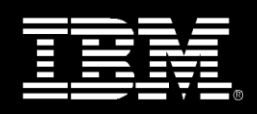

## **IBM Business Analytics – Formation**

## **IBM Cognos Report Studio : Création de rapports professionnels - Fonctions essentielles (v10.2.2)**

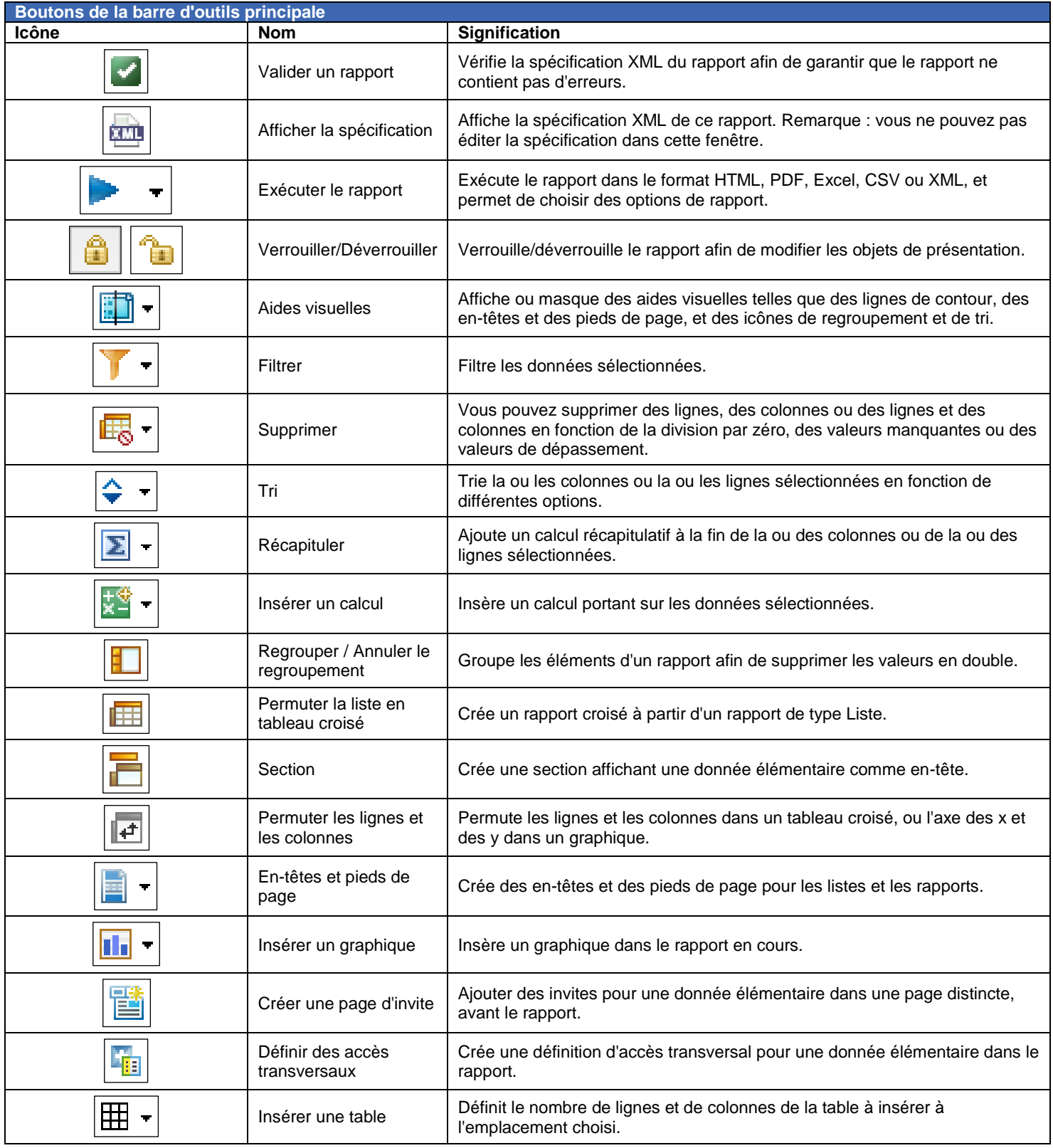

**Business Analytics**

Éléments sous licence - Propriété d'IBM (c) Copyright IBM Corp. 2003, 2015

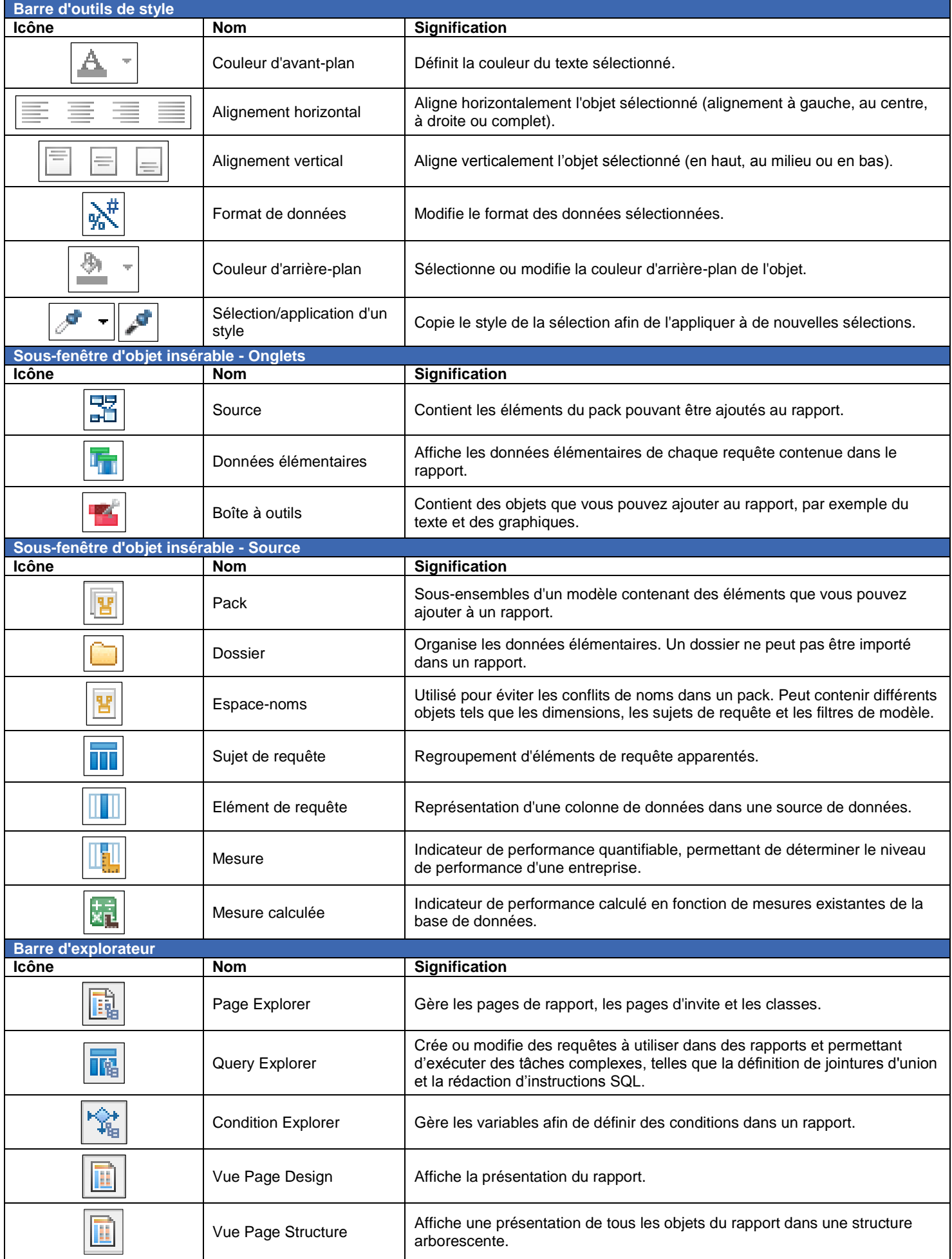